## **Аннотация дисциплины**

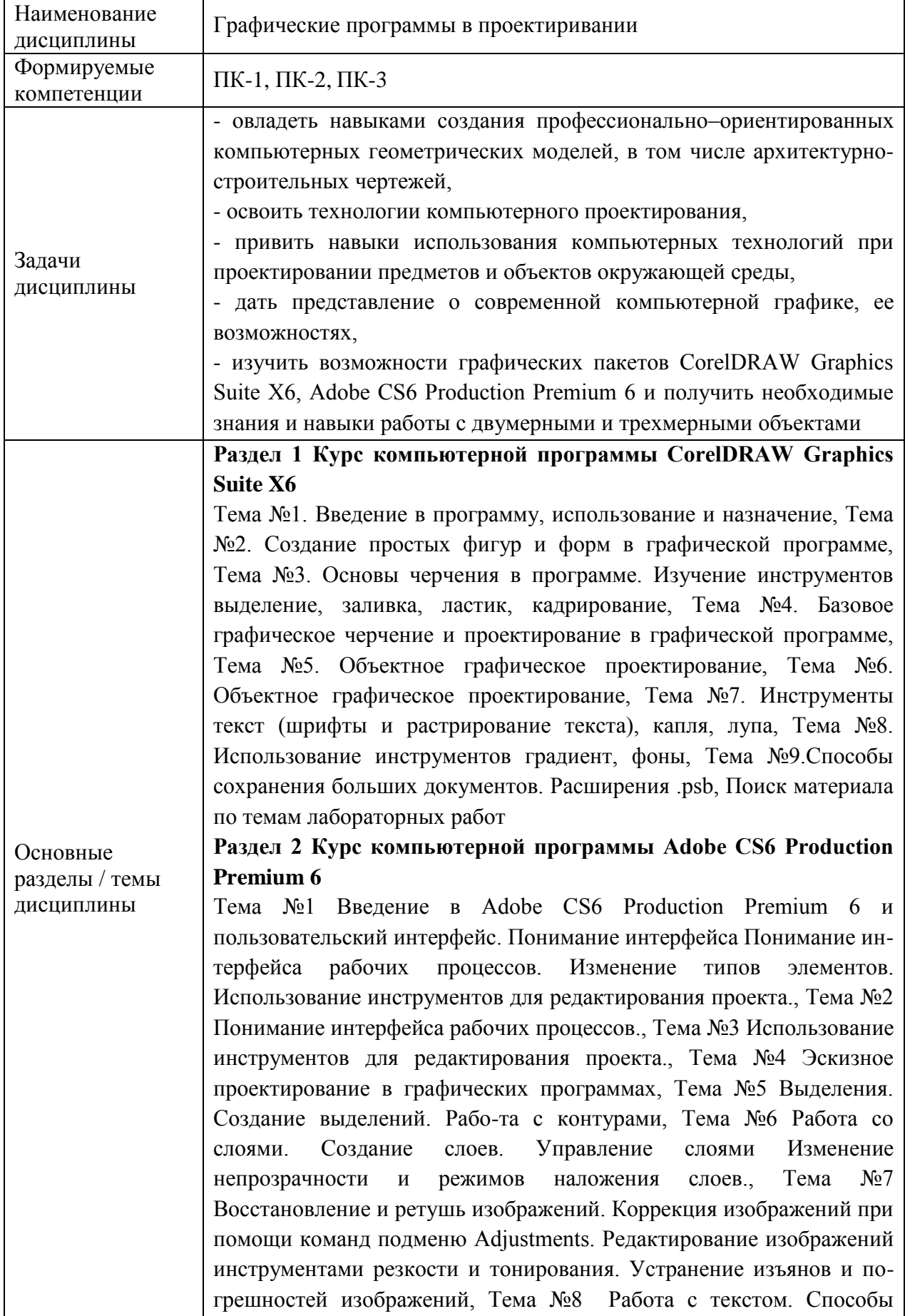

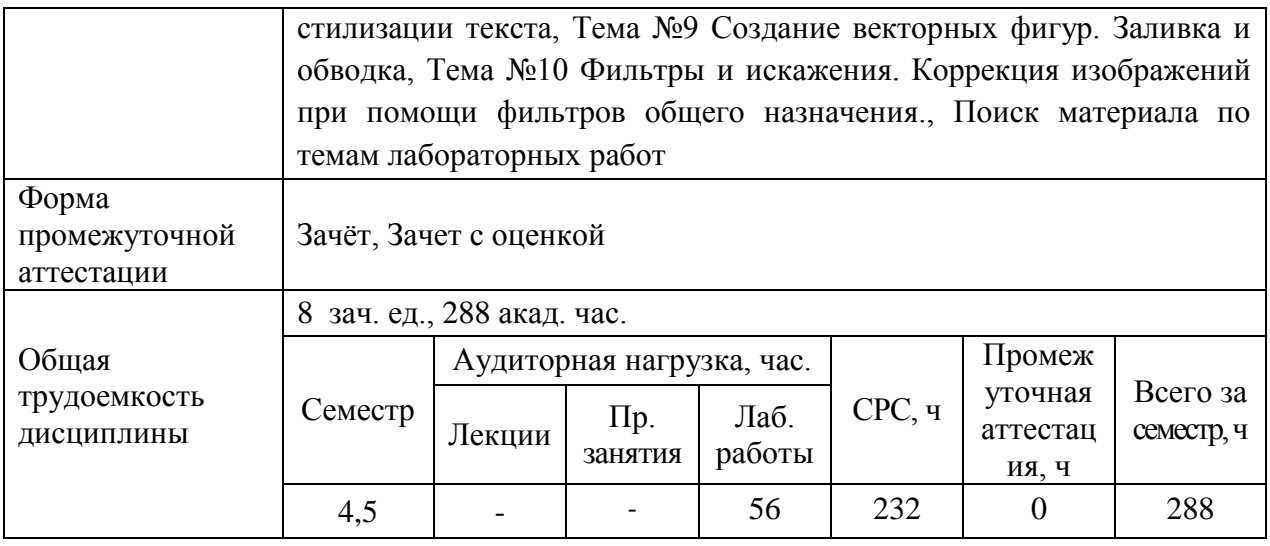